# ARTÍCULO DE EDUCACIÓN MÉDICA

# Principales técnicas quirúrgicas para el médico general.

*Main surgical techniques for the general practitioner.*

# Nicolas Robles A.<sup>1</sup>, Fabián Gonzalez M.<sup>2</sup>, María Melis L.<sup>3</sup>, Fernanda Díaz U.<sup>3</sup>, Javiera Irribarren B<sup>3</sup>.

(1) Licenciado en medicina, Universidad del Alba, Santiago de Chile. (2) Médico cirujano, Universidad de Talca, Chile. (3), Licenciada de Medicina, Universidad del Alba, Santiago de Chile.

Los autores declaran no tener conflictos de intereses en relacióna este artículo. Sin fuentes de financiamiento.

#### RESUMEN

# **ABSTRACT**

Existen múltiples técnicas y procedimientos quirúrgicos en la práctica clínica que todo médico general debería conocer y manejar ante una situación de urgencia que involucre la resolución inmediata. El no actuar en una situación emergente, ya sea por inexperiencia o desconocimiento puede poner en riesgo la vida del paciente.

Entre estos procedimientos, podemos encontrar las suturas (y sus distintos tipos), la paracentesis, la apendicectomía (abierta y laparoscópica), la punción lumbar y la cesárea.

Es por esto que se creó este artículo de educación médica utilizando un método explicativo de las principales técnicas quirúrgicas de forma resumida y concisa, basado en la literatura disponible, con el fin de servir como guía de bolsillo y revisión rápida para estudiantes, internos y médicos que deben enfrentarse a un procedimiento quirúrgico que no puede ser diferido.

There are multiple surgical techniques and procedures in the day to day clinical practice that every general practitioner should know how to do and handle in an emergency situation that requires immediate resolution. Failure to act in an emergent situation, either due to inexperience or ignorance, can put a patient's life at risk.

Between these procedures there are sutures (and its variations), paracentesis, appendectomy (open and laparoscopic), lumbar puncture and cesarean delivery.

That is why this medical education article was developed using an explicative method of the main surgical techniques in a summarized and concise way, based on the available literature, in order to serve as a pocket guide and quick review for students, interns and doctors who must face a surgical procedure that cannot be deferred.

#### Keywords:

Surgical Procedures, Cesarean Section, General Practitioners.

Correspondencia: Nicolás Robles Aguilera, Correo: NROBLEES@GMAIL.COM

Recibido el 06 de Noviembre de 2022. Aceptado el 01 de Diciembre de 2022.

#### INTRODUCCIÓN

En Chile, el Médico Cirujano ha cumplido históricamente un rol multifacético y de líder del equipo de salud en las diferentes áreas en que la medicina se desarrolla. Actualmente, el papel de estos está enmarcado en el Código Sanitario de Chile cuya promulgación ocurre en 1968 y su última ratificación fue en 2021, pero, no existe una ley de especialidades que limite más allá el ejercicio a los médicos no especialistas. Esto ha sido la forma más eficiente de poder acercar la salud a pacientes que residen en zonas sin hospitales de referencia de alta complejidad cercanos o incluso, lejos de algún recinto de urgencia. Desde una herida cortante en piel que requiera sutura hasta la distocia de un parto que deba ser resuelto vía cesárea, son situaciones que han tenido que ser resueltas por médicos generales, en especial aquellos que se encuentran en Etapa de Destinación y Formación (EDF) en zonas extremas y que no cuentan con centro derivador cercano o especialista interconsultor/resolutor.

Por dicha razón, se espera que los cerca de 50.000 médicos cirujanos inscritos en la Superintendencia de Salud (1), sepan identificar y manejar emergencias que pongan en riesgo la vida del paciente. Es, por tanto, que en este artículo se exponen las principales técnicas quirúrgicas que todo médico cirujano debiera manejar, creando así un compendio al alcance de cualquier estudiante de medicina, interno o médico general pueda revisar de forma rápida en caso que se encuentre en una situación de emergencia donde no exista la opción de ser resuelto por un especialista.

#### 1. SUTURAS

Uno de los procedimientos más atribuidos a la profesión médica, la sutura, es la técnica en la cual se facilita el cierre de heridas afrontando sus bordes. Existiendo variedad en sus componentes, como lo son el material del hilo, tamaño o el tipo de aguja debido a su versatilidad en propósitos a lo largo del cuerpo humano.

Antes de iniciar la técnica se debe preparar la herida; limpieza y anestesia junto con buscar un lugar cómodo para realizarla tanto para el paciente como para el operador. Siempre revisar que se tiene el material necesario; guantes estériles, sutura, porta aguja, pinza y aguja.

A continuación, se describirán las suturas que con mayor frecuencia se realizan y que debiese manejar todo médico general.

#### Punto simple

Probablemente la versión más utilizada, el punto simple se describe a continuación considerando que los puntos deben situarse 3-5 milímetros desde el inicio de la herida, espaciados 6-8 mm entre ellos.

- 1. Limpiar alrededor de la herida con antiséptico local.
- 2. Aplicar anestésico local.
- 3. Lavado con Suero fisiológico al 0,9% y eliminar detritus y cuerpos extraños
- 4. Colocar campo esteril
- 5. Elevar uno de los bordes de la herida con las pinzas de disección mientras que con el porta agujas se introdu-

ce la aguja desde el exterior hacia el interior (de dermis a hipodermis) en forma perpendicular.

- 6. Tirar del extremo del hilo con la aguja hasta dejar un cabo distal corto.
- 7. Repetir en el otro borde, pero pasando el hilo desde el interior al exterior.
- 8. Anudar ambos extremos 2 a 3 veces, según necesidad de tensión.
- 9. Cortar el hilo y repetir hasta lograr cerrar la herida

#### Punto Intradérmico

Son puntos simples intradérmicos continuos sin nudos, Se trata de unir la piel (dermis), sin sacar el hilo al exterior.

- 1. Repetir los puntos 1, 2, 3 y 4 anteriores
- 2. Colocar la aguja aproximadamente a un cm de uno de los bordes finales de la herida, pasar la aguja y salir justo al borde de la herida
- 3. Luego introducir la aguja por el lado opuesto en el mismo plano en disposición horizontal a la misma altura del punto anterior
- 4. Seguir el paso anterior de manera sucesiva, la sutura adquiere forma de zig-zag
- 5. Salir por distal al borde final de la herida
- 6. Atar la sutura sobre sí misma.

#### Punto Colchonero vertical o de Blair Donati

Se utiliza para disminuir la tensión en la herida, evertir los bordes y es especialmente útil para hemostasia

- 1. Introducir la aguja en la epidermis 5-10 mm del borde de la herida.
- 2. Dirigirse hacia abajo tomando gran parte de la dermis.
- Pasar la aguja al otro borde de la herida tomando nuevamente parte de la dermis y direccionar la aguja hacia la superficie, saliendo a la misma distancia que se entro en el otro borde de la herida.
- 4. Se cambia la dirección de la aguja en el porta agujas y se penetra por el mismo borde donde se acaba de salir, pero a una menor distancia del borde de la herida a 2-3 mm.
- 5. Se toma una porción superficial de la dermis, se avanza al borde opuesto y se saca a la superficie a la misma distancia.
- 6. Atar el nudo.

#### Retiro de puntos

Se deben retirar una vez que se haya logrado el desarrollo inicial de la cicatrización y la fuerza de tensión de la herida. Esto depende de la zona del cuerpo donde se encuentre la sutura

Si se dejan por más tiempo los puntos crean marcas en la piel, predisponen a infección.

- 1. Traccionar la cola de la punta de la sutura con una pinza
- 2. Cortar uno de los lados de la sutura debajo del nudo
- 3. Tirar del hilo hacia arriba
- 4. Retirar en su totalidad (2,3,4)

# 2. APENDICECTOMÍA (ABIERTA Y LAPAROSCÓPICA)

La apendicitis es la principal causa de abdomen agudo y en Chile representó 29.707 hospitalizaciones, siendo la principal causa de hospitalización por causa de enfermedades del Sistema digestivo en 2020 (5). Es por esto que, saber realizar una apendicectomía debe ser una herramienta en el arsenal de todo médico, en especial en aquellos que se desempeñan en localidades remotas.

Se describirán las 2 técnicas de apendicectomía más relevantes (abierta y laparoscópica), detalladas a continuación:

#### I. Apendicectomía abierta:

- 1. Incisión de la piel con bisturí. Se realiza hemostasia con pinza de disección y bisturí eléctrico.
- 2. Incisión de la aponeurosis del músculo oblicuo abdominal con bisturí.
- 3. Se mantienen en un lado los músculos con los separadores. Se ponen dos Köcher rectos sobre el peritoneo.
- 4. Corte del peritoneo, tijera de Metzembaum y pinza de disección. Se colocan los separadores dentro.
- 5. Se utilizan dos pinzas de Babcock o farolillos para localizar el apéndice.
- 6. Una vez localizado el apéndice, se procede a separar el tejido mesentérico con pinza de Köcher curva y tijera de Metzembaum. Se utilizan ligaduras de Vicryl del número 0 ó 2/0, generalmente hasta que el apéndice es liberado.
- 7. Se coloca un Köcher curvo en la base del apéndice que posteriormente se liga.
- 8. Se realiza la bolsa de tabaco para el muñón del apéndice con Vicryl del 2/0 o Ticron 2/0, con aguja cilíndrica.
- 9. Se corta la base del apéndice con bisturí frío de hoja limpia. Se desecha el instrumental que ha estado en contacto con el apéndice, por considerarse contaminado: pinzas de Babcock, pinzas de Köcher y bisturí frío.
- 10. Con un Köcher curvo, se mantiene el muñón del apéndice dentro de la bolsa de tabaco hasta que se anuda.
- 11. Si es necesario, se lava con suero fisiológico. En caso de que en la intervención haya pus libre, se dejan drenajes intraabdominales y de elección un drenaje subcutáneo en prevención de los abscesos de pared.
- 12. Se revisa si queda algún punto de sangrado.
- 13. Después se procederá al cierre del peritoneo con 4 Köcher rectos sin dientes y Vicryl del 0 con aguja atraumática.
- 14. Se continúa con el cierre por planos: músculo y fascia con Vicryl del 0 con aguja atraumática. (6,7)

# II. Apendicectomía Laparoscópica

Si bien esta técnica ha ido aumentando en su uso, aún no es práctica estándar. De todas maneras es imprescindible saber manejar y saber, por ejemplo, que en Chile se utiliza la técnica alemana de Gotz y Pier pero modificada, descrita a continuación:

Posicionamiento del equipo

- Cirujano a la izquierda del paciente
	- Ayudante 1 al frente del cirujano
- Ayudante 2 al lado del cirujano
- Paciente decúbito dorsal (hombre) o Ginecológico (mujer)

• Establecer Neumoperitoneo de 12 a 15 mmHg

• Posición de Trócares

- 1er Trocar: 10 mm posicionado en cicatriz umbilical • Laparoscopio de 10 mm y 0º (30º)
- 2do Trocar: 5 mm posicionado a la izquierda de la sínfisis pubiana
	- Sobre pliegue inguinal
	- 3er Trocar: 10-16-2 mm posicionado a la derecha de la sínfisis pubiana
- Para exponer mesoapéndice
- Inicio Laparoscopía exploradora; paciente en posición de Trendelemburg

Exposición del apéndice

- Rotar paciente a la izquierda para exponer apéndice
- Traccionar apéndice desde su punta con pinza atraumática o una endoligadura

#### • Manejo mesoapéndice

• Coagular mesoapéndice con pinza bipolar

• Cortar mesoapendice en forma alternada hasta despejar la base.

# • Manejo de la base

- Ligar apéndice en su base con 2 endo ligaduras de Catgut crómico o 1 FDS.
- Colocar endoligadura hacia distal (evitar escurrimiento)
	- Coagular entre ligaduras para seccionar apéndice

# Retiro y Cierre

Retirar apéndice por 3er trocar, idealmente en bolsa

- Aseo y lavado de la zona a través de irrigador-aspirador
- Drenaje electivo
- Retirar Trocares bajo visión directa (8,9,10,11,12)

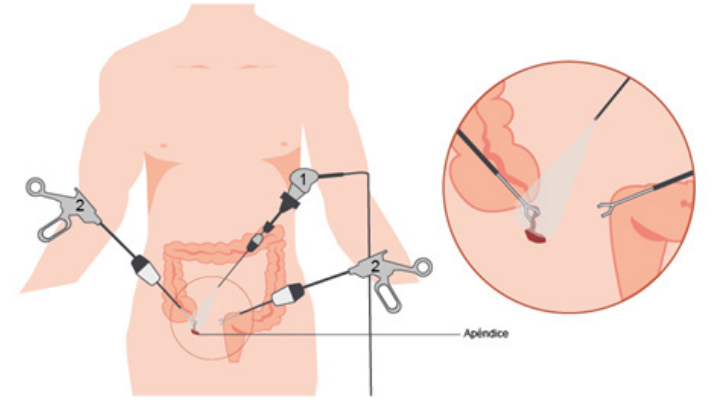

Figura 1. Posicionamiento de equipamiento en apendicectomía laparoscópica. 1 Laparoscopio 2.Instrumentación laparoscópica. Imagen cortesía de diseñadora Antonia Cajas.

# 3. CESÁREA

La cesárea es uno de los procedimientos más practicados en el mundo, llegando incluso a que 1 de cada 3 mujeres en Estados Unidos hayan sido sometidas a este procedimiento, pese a los esfuerzos de disminuir su práctica, su percepción de seguridad por la población lo ha hecho difícil (13). Si

bien la mayoría de estas son realizadas de forma electiva, hay situaciones de urgencia que deben ser resueltas por esta vía (distocias, sufrimiento fetal agudo, traumatismos, infecciones, etcétera). Es por esto, que todo médico general debe manejar este procedimiento.

La técnica de elección quirúrgica para la cesárea es la Laparotomía de Pfannenstiel por sus ventajas estéticas y se prefiere de forma transversa suprapúbica porque mejora la cicatrización de las heridas. El proceso se detalla a continuación:

# I.- Preparación preoperatoria

- Obtención del consentimiento informado
- Vía venosa e hidratación
- Cefazolina 1gr EV una hora antes de la cesárea (idealmente) o cada 8 hr por 3 veces si se da concomitantemente a la cirugía.
- Debido al riesgo de broncoaspiración del contenido gástrico se recomienda administrar antiácidos preoperatorios (citrato de sodio) y un inhibidor de los receptores H2 de la histamina.
- Anestesia raquídea
- Instalación de catéter vesical
- Aseo de la zona: No se recomienda el rasurado de la zona de incisión quirúrgica.

# II.-Laparotomía de Pfannenstiel

- Previo a la incisión se recomienda una posición supina con ligera lateralización uterina hacia izquierda que permite mejor retorno venoso (desplazamiento uterino por compresión manual lateral o uso de cuña en región lumbar derecha).
- Se realiza una incisión transversa de 10–12cm de longitud por sobre 2-3 centímetros o 2 dedos por sobre la sínfisis del pubis.
- La Sección del celular subcutáneo debe ser en la línea media hasta llegar a la aponeurosis (sin comprometer rectos).
- Se realiza una incisión en la fascia en la línea media con bisturí lateralmente de forma roma o cortante y luego la fascia se puede disecar de los músculos rectos subyacentes utilizando una pinza que sujeta la zona superior e inferior de la fascia para luego diseccionar combinando técnicas romas y agudas con tijeras o cauterización.
- Separados los músculos rectos abdominales en la línea media se penetra a la cavidad abdominal abriendo el peritoneo (se recomienda tener precaución al abrir el peritoneo para evitar dañar estructuras adyacentes como el intestino o la vejiga).
- Para visualizar el segmento uterino inferior se usa un bisturí vesical o un retractor de autorretención
- Se puede crear un colgajo vesical cortando el peritoneo que recubre la vejiga y el segmento uterino inferior, y se diseca la vejiga de la parte inferior del útero de manera cortante o roma.
- Luego se realiza la incisión del útero que puede ser transversal o vertical, pero es preferible una incisión transversal baja.

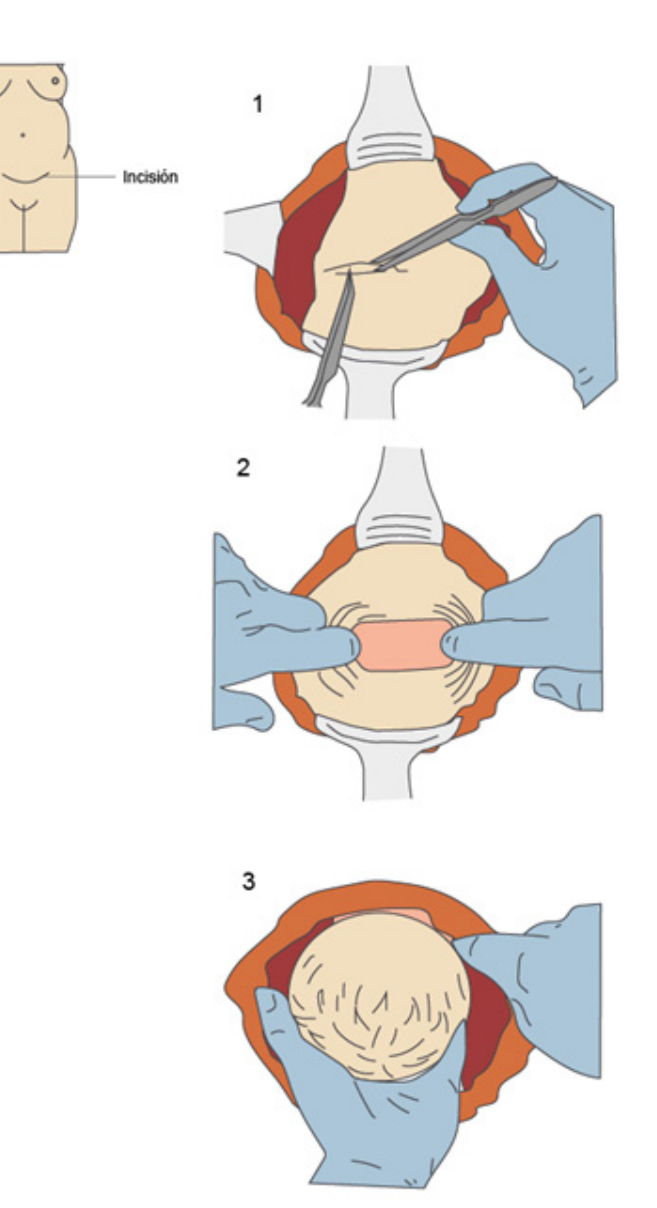

Figura 3. Hitos de la cesárea 1. Exposición uterina 2. Histerotomía 3.Alumbramiento asistido. Imagen cortesía de diseñadora Antonia Cajas.

#### III.- Histerotomía (técnica de uso habitual)

- 1. Se abre el peritoneo visceral con pinza y tijera, se separa el plano que une el útero y la vejiga y se procede a realizar la histerotomía con bisturí frío que se amplía con tijeras.
- 2. Se identifica el segmento uterino (de menor grosor y con adherencia laxa al peritoneo visceral), se abre transversalmente el peritoneo visceral y se desciende la vejiga (la incisión se realiza en el segmento inferior, que corresponde al istmo alargado, donde el espesor del miometrio es mínimo el peritoneo no se adhiere al útero).
- 3. La incisión uterina se realiza de manera transversal y arciforme para evitar la lesión de los vasos del ligamento ancho.
- 4. Una vez expuesto, el amnios se secciona y se procede con la extracción fetal, siendo las maniobras de extracción dependientes del tipo de presentación.

# IV.- Extracción del Feto

- 1. Se rompen las membranas y se introduce la mano derecha a la cavidad.
- 2. Se toma la cabeza fetal y se extrae con suavidad, mientras el ayudante comprime el fondo uterino.

# V. Alumbramiento asistido

- 1. Se tracciona suavemente el cordón umbilical y se masajea el útero para que este se desprenda de la placenta (menos sangrado que con extracción manual).
- 2. Se realiza un legrado.

# VI. Histerorrafia y Cierre

- 1. Histerorrafia en uno o dos planos con catgut crómico (sutura corrida enlazada) o vicryl (puntos separados).
- 2. Aproximación de los rectos abdominales, la aponeurosis se cierra cuidadosamente con puntos de vicryl.
- 3. En el celular subcutáneo se usan puntos separados o corridos.
- 4. Para la piel se pueden usar puntos separados, corchetes o sutura intradérmica. (14, 15)

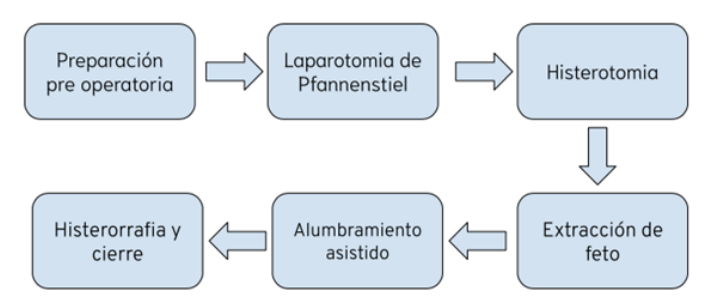

Figura 2. Flujograma para la realización de una cesárea.

# 4. PUNCIÓN LUMBAR

La punción lumbar es un procedimiento invasivo que se realiza con el fin de obtener una muestra del líquido cefalorraquídeo, y así detectar alguna enfermedad o lesión, como meningitis, hemorragia subaracnoidea, enfermedades del SNC, entre otras.

Es importante tener presente que posterior al procedimiento pueden presentarse complicaciones como cefalea, dolor, parestesia, infección, hemorragia o herniación cerebral, y por lo tanto es importante monitorizar al paciente.

El procedimiento se detalla a continuación:

- 1. Consentimiento informado
- 2. Se posiciona al paciente:

a. Pudiendo estar sentado inclinándose hacia adelante para así abrir los espacios interlaminares,

b. O puede estar en decúbito lateral con las rodillas hacia el pecho y barbilla hacia abajo pegada al pecho.

3. Se ubica el espacio interespinoso de L3-L4 o L4-L5

4. Se limpia la piel con solución antiséptica, efectuando

movimientos circulares, pasando sobre y bajo el lugar de punción, luego se coloca un campo estéril en la zona de punción

5. Se inyecta nivel subcutáneo lidocaína al 1% formando una pápula, posteriormente se profundiza la jeringa teniendo el cuidado de aspirar.

6. Se punciona con el trocar de punción sobre la pápula, posicionando la aguja hacia arriba en dirección cefálica, avanzando hasta encontrar resistencia de duramadre.

a. En caso de no encontrar la duramadre, una vez que se haya ingresado 4-5 cm se retira el estilete para observar la salida de LCR.

7. Si la salida de LCR es efectiva, se retira el estilete del trocar. (17)

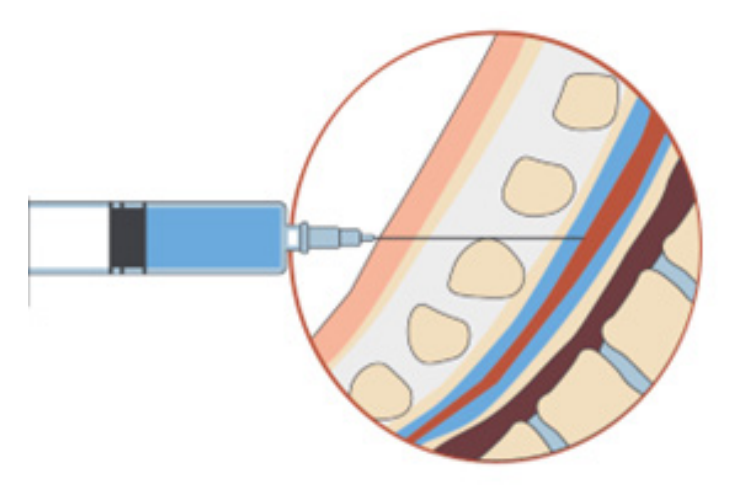

Figura 4. Posicionamiento de Punción Lumbar. Imagen cortesía de diseñadora Antonia Cajas.

# 5. PARACENTESIS

La paracentesis es un procedimiento invasivo el cual consiste en la extracción de líquido ascítico a través de un acceso a la cavidad peritoneal con aguja, ya sea con fines diagnósticos y/o terapéuticos.

Para su realización, se debe realizar:

1. Trazar una línea imaginaria entre el ombligo y la espina ilíaca anterosuperior, dividiéndola en 3 partes, de tal modo que el sitio de punción será la unión de los ⅔ proximales con el ⅓ distal, procurando tener una distancia de al menos 2 a 4 cm de la línea media (zona segura).

2. Desinfectar la zona con un pincelador y clorhexidina al 4%.

3. Infiltración con lidocaína al 2% en jeringa de 5 mL desde la zona superficial de la piel y penetrando cercano a peritoneo parietal, aspirando constantemente para verificar que no se ha ingresado a un vaso. Al ingresar al peritoneo, se sentirá una disminución de la resistencia de los tejidos y el reflujo de líquido ascítico a través de la jeringa. Finalizar la infiltración en este momento.

4. Realizar la paracentesis, utilizando jeringa de 20mL con un teflón de 14-16 mm, trocar multifenestrado de camisa metálica o trocar multifenestrado/catéter de pigtail. Al insertar el trocar, se debe traccionar previamente la piel hacia caudal 2 cm con el pulgar de la mano libre, evitando así la comunicación directa entre el tejido cutáneo y la cavidad peritoneal.

5. Al insertar el trocar, este debe ir en un ángulo de 45° siempre realizando aspiración con el fin de evitar punción de asas intestinales o del peritoneo.

6. Al entrar en cavidad peritoneal, el líquido ascítico fluirá de forma automática a través del teflón llegando a la jeringa. Esta debe ser llenada hasta los 20 mL, la cual se enviará para estudio (citoquímico, cultivo, etcétera).

7. En el caso que la paracentesis sea evacuadora, se debe de todas formas llenar la jeringa hasta los 20 mL, retirarla y colocar al teflón una llave de 3 pasos junto a una bajada de suero que lleve el líquido ascítico a recolector el cual deberá ser medido posteriormente, ya que si supera los 5 litros, se deberá reponer 8g de albúmina endovenosa por cada litro de líquido ascítico extraído para evitar un Síndrome Hepatorrenal.

8. Al finalizar el procedimiento, retirar cuidadosamente el teflón, aplicando presión sobre el sitio de punción con una gasa, la cual se fijará posteriormente con tela adhesiva para evitar sangrado.

9. Realizar control de signos vitales cada 30 minutos hasta cumplir 2 horas post procedimiento.(18,19)

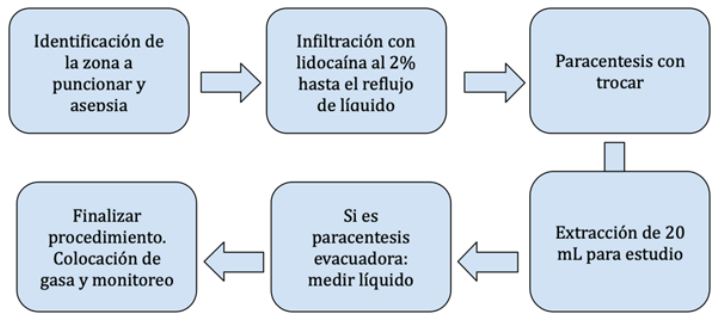

Figura 5. Flujograma para la realización de paracentesis.

# CONCLUSIONES.

En nuestro país, en el cual, el acceso a especialistas fuera de la Región Metropolitana sigue siendo un problema tangible. Existen zonas en Chile, especialmente rurales donde la escasez de médicos es tal que la única alternativa que existe para otorgar atenciones es a través de rondas médicas esporádicas, las cuales tienden a ser en lugares apartados con acceso limitado a tecnologías y con grandes dificultades de desplazamiento.

En este artículo, se aborda de forma didáctica y concisa aquellos procedimientos que requieren de mayor destreza y complejidad, pero que pueden ser entrenados en el día a día.

Esperamos con este trabajo poder servir como guía de consulta rápida para aquellos profesionales que deben realizar un procedimiento quirúrgico mayor, el cual pone en riesgo la vida del paciente.

Invitamos a los estudiantes, internos y médicos ya egresados, de las distintas especialidades, a poder perfeccionar su práctica clínica, profundizando en las técnicas descritas.

- 1. Superintendencia de Salud. Estadísticas de Prestadores Individuales de Salud [Internet]. 12 de abril de 2019. Disponible en: https://www.supersalud.gob.cl/documentacion/666/articles-18219\_recurso\_1.pdf
- 2. Centre de Medicina Fetal i Neonatal de Barcelona. Procedimiento: Cesarea [Internet]. Medicinafetalbarcelona.org. [citado el 5 de noviembre de 2022]. Disponible en: https://medicinafetalbarcelona.org/protocolos/es/ obstetricia/cesarea.pdf
- 3. Crovari F. SUTURAS, HERIDAS COMPLEJAS, INJERTOS Y COLGAJOS. En: Manzor M, editor. Manual de Patología quirúrgica. ALAMEDA 390: EDICIONES UNIVERSIDAD CATÓLICA DE CHILE; 2015.
- 4. Ramírez J, Wener K, Court F, Sepúlveda R. Manual de Cirugía [Internet]. 1° Edición. Court F, Sepúlveda R, editors. 2016 [cited 2022 Dec 5]. Available from: https:// www.uandes.cl/wp-content/uploads/2020/02/Manual-de-Cirugia-UANDES.pdf
- 5. Departamento de estadísticas e Informaciones, Ministerio de Salud. Egresos hospitalarios por abdomen agudo [Internet]. 2022. Disponible en: https://informesdeis.minsal.cl/SASVisualAnalytics/?reportUri=%2Freports%2Freports%2F23138671-c0be-479a-8e9d-5285 0e584251&sectionIndex=0&sso\_quest=true&report-ViewOnly=true&reportContextBar=false&sas-welcome=false
- 6. Delgado Corredera Á, Hierrezuelo Rodríguez P, Gómez Fuentes A, Anguiano Lafuente E, Galiano Romacho C. GUÍA DE INTERVENCIÓN EN LA APENDICECTOMÍA [Internet]. 2005 [cited 2022 Dec 5]. Available from: http:// www.index-f.com/edocente/pdf/81-19-2609.pdf
- 7. Adwok J. Open appendicectomy . . . How I do it [Internet]. Southsudanmedicaljournal.com. Mayo 2016 [citado el 5 de noviembre de 2022]. Disponible en: http:// www.southsudanmedicaljournal.com/assets/files/Journals/vol\_9\_iss\_2\_may\_16/SSMJ\_9\_2\_Open\_appendicectomy.pdf
- 8. Duza G, Palermo M, Acquafresca P, Blanco L, Zorraquín C. Apendicectomía laparoscópica por incisión única con instrumental recto, experiencia inicial [Internet]. Org.co. Disponible en: http://www.scielo.org.co/pdf/rcci/ v29n1/v29n1a5.pdf
- 9. Toro JP, Barrera ÓJ, Morales CH. Superioridad clínica de la apendicectomía laparoscópica sobre la técnica abierta: ¿adopción lenta de un nuevo estándar de tratamiento? Rev Colomb Cir [Internet]. 2017];32(1):32–9. Disponible en: http://www.scielo.org.co/pdf/rcci/v32n1/ v32n1a5.pdf
- 10. Reoyo Pascual JF, León Miranda R, Cartón Hernández C, Alonso Alonso E, Martínez Castro RM, Sánchez Manuel J. Apendicectomía laparoscópica por sistema «glove port»: nuestros primeros 100 casos. Rev chil cir [Internet]. 2017;69(6):467–71. Disponible en: https://www.scielo.cl/pdf/rchcir/v69n6/0379-3893-rchcir-69-06-0467.pdf
- 11. Perozo H. Guía didáctica apendicectomía laparoscópica [Internet]. Issuu. 2015 [citado el 1 de abril de 2022]. Disponible en: https://issuu.com/heynerperozo/docs/ gu\_\_a\_did\_\_ctica\_apendicectom\_\_a\_la
- 12. J Hepp CN. Cirugía Laparoscópica. Av. Manquehue Sur 520 Of. 328: Editorial IKU ltda.
- 13. Antoine C, Young BK. Cesarean section one hundred years 1920–2020: the Good, the Bad and the Ugly [Internet]. ournal of perinatal medicine, 49(1), 5–16. [cited 2022 Dec 5]. Available from: https://doi.org/10.1515/jpm-

2020-0305

- 14. Sung S, Mahdy H. Cesarean Section. [Updated 2021 Dec 12]. In: StatPearls [Internet]. Treasure Island (FL): Stat-Pearls Publishing; 2022 Jan-. Available from: https:// www.ncbi.nlm.nih.gov/books/NBK546707/
- 15. Torres DNV. sintesis.med.uchile.cl 22. Cesárea [Internet]. Uchile.cl. [citado el 5 de noviembre de 2022]. Disponible en: http://sintesis.med.uchile.cl/index.php/respecialidades/r-ginecologia-y-obstetricia?id=1656
- 16. Rojas Duarte, M., & Marinkovic Gómez, B. (2020). Cirugía en Medicina General: Manual de enfermedades quirúrgicas (Primera ed.). Santiago, Chile: Centro de Enseñanza y Aprendizaje, Facultad de Medicina, Universidad de Chile.
- 17. Risso MSF. sintesis.med.uchile.cl Punción lumbar [Internet]. Uchile.cl. [citado el 6 de noviembre de 2022]. Disponible en: https://sintesis.med.uchile.cl/index.php/ profesionales/informacion-para-profesionales/medicina/condiciones-clinicas2/medicina-interna/hemato-oncologia/580-1-08-5-006
- 18. Latorre JUAR. PARACENTESIS [Internet]. Medicina.uc. cl. [citado el 5 de noviembre de 2022]. Disponible en: https://medicina.uc.cl/wp-content/uploads/2017/07/ paracentesis-1.pdf
- 19. Godoy C, Ordenes M, Orus C, Rodríguez S, L. RJM. AU-TOINSTRUCTIVO: ENFRENTAMIENTO DEL PACIENTE CON ASCITIS [Internet]. Medicina.uc.cl. [citado el 5 de noviembre de 2022]. Disponible en: https://medicina.uc. cl/wp-content/uploads/2017/07/paracentesis-instructivo-2.pdf